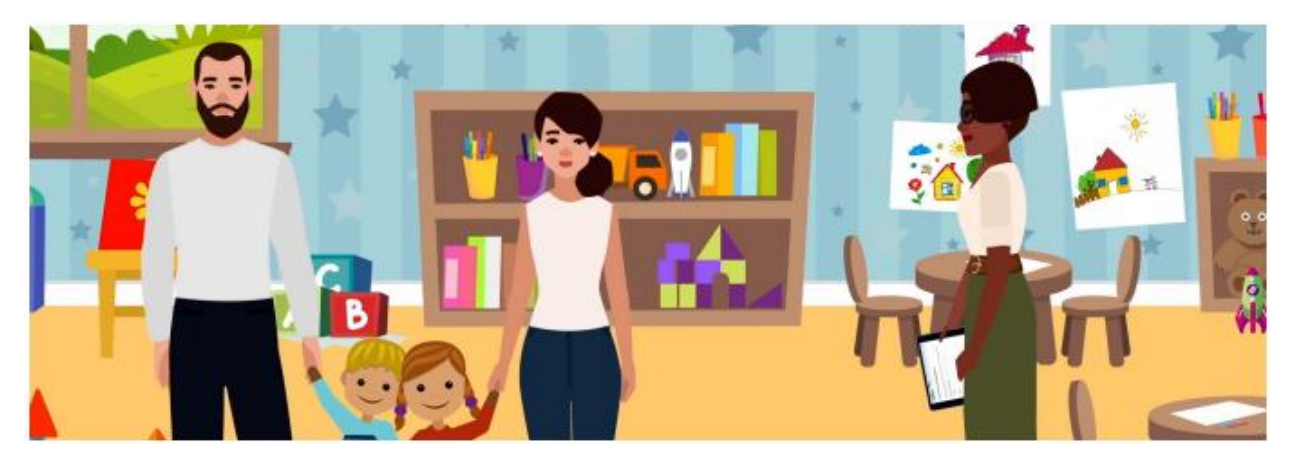

# **مرحبًا بك في بوابة الوالدين**

بوابة الوالدين هي أداة آمنة عبر اإلنترنت - فهي " موقع شامل" لتتمكن من التفاعل مع EECD خالل تجربة طفلك التعليمية من مرحلة ما قبل المدرسة إلى الصف 12. سوف تحتاج إلى الوصول إلى بوابة الوالدين لقبول عرض التسجيل الممتد من قبل مزود رعاية الطفل الخاص بك. سوف تتلقى عرضًا من مزود الخدمة الخاص في الحاالت التالية:

يضع التسجيل عبر الإنترنت أيضًا األساس لرسوم رعاية األطفال المخفضة للوالدين وسيوجه التمويل المستقبلي وبرامج الدعم في نيو برونزويك.

- أ) إذا كان طفلك مسجلاً حاليًا في منشأة مرخصة لر عاية الأطفال أثناء تنفيذنا للنظام الجديد
	- ب) إذا كان يحضر طفلك رعاية الأطفال لأول مرة
		- ج) إذا كان طفلك يغير المرافق في أي وقت
		- د( إذا كان طفلك يحضر في أكثر من مرفق

## **الخطوة 1 - تلقي عرض التسجيل الخاص بك من موفر رعاية األطفال الخاص بك**

أرسل موفر رعاية الأطفال إليك بريدًا إلكترونيًا يؤكد تفاصيل ترتيبات رعاية الطفل الخاصة بك. هذا هو عرض التسجيل الخاص بك وسيبدو هكذا:

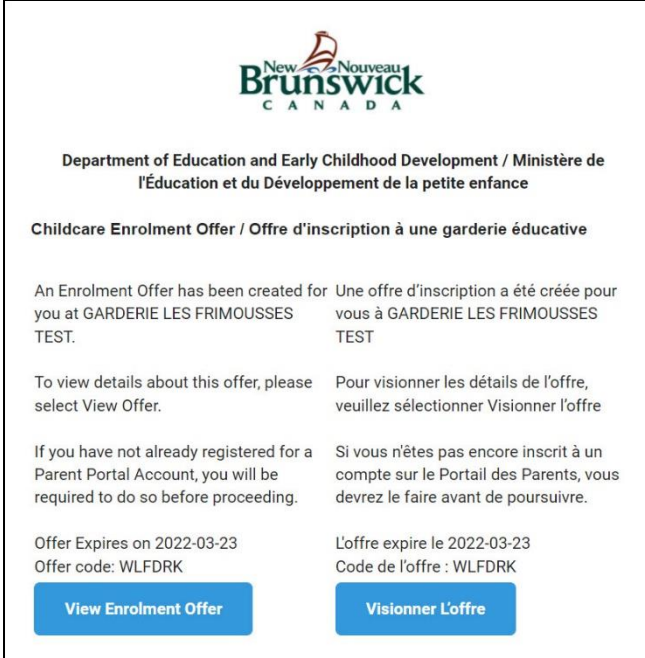

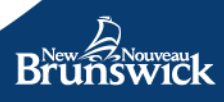

### **الخطوة الثانية - جمع المعلومات الضرورية**

بمجرد تلقيك عرض التسجيل من مزود رعاية األطفال الخاص بك، ستقوم بتسجيل طفلك في بوابة الوالدين عن طريق إدخال:

- ✓ االسم
- ✓ تاريخ الميالد
- ✓ معلومات Medicare أو
- ✓ الرقم التعليمي في نيو برونزويك )NBEN\*)

\* قد يكون لديك هذا الرقم بالفعل إذا كان طفلك يذهب إلى المدرسة. يمكن العثور على هذا الرقم في بطاقة تقرير طفلك.

#### **الخطوة 3 - إنشاء حساب في بوابة الوالدين**

إذا كنت تزور البوابة ألول مرة وليس لديك حساب، فسيلزمك إنشاء حساب عن طريق إدخال عنوان بريدك اإللكتروني وإنشاء كلمة مرور. إنه سريع وآمن وسهل.

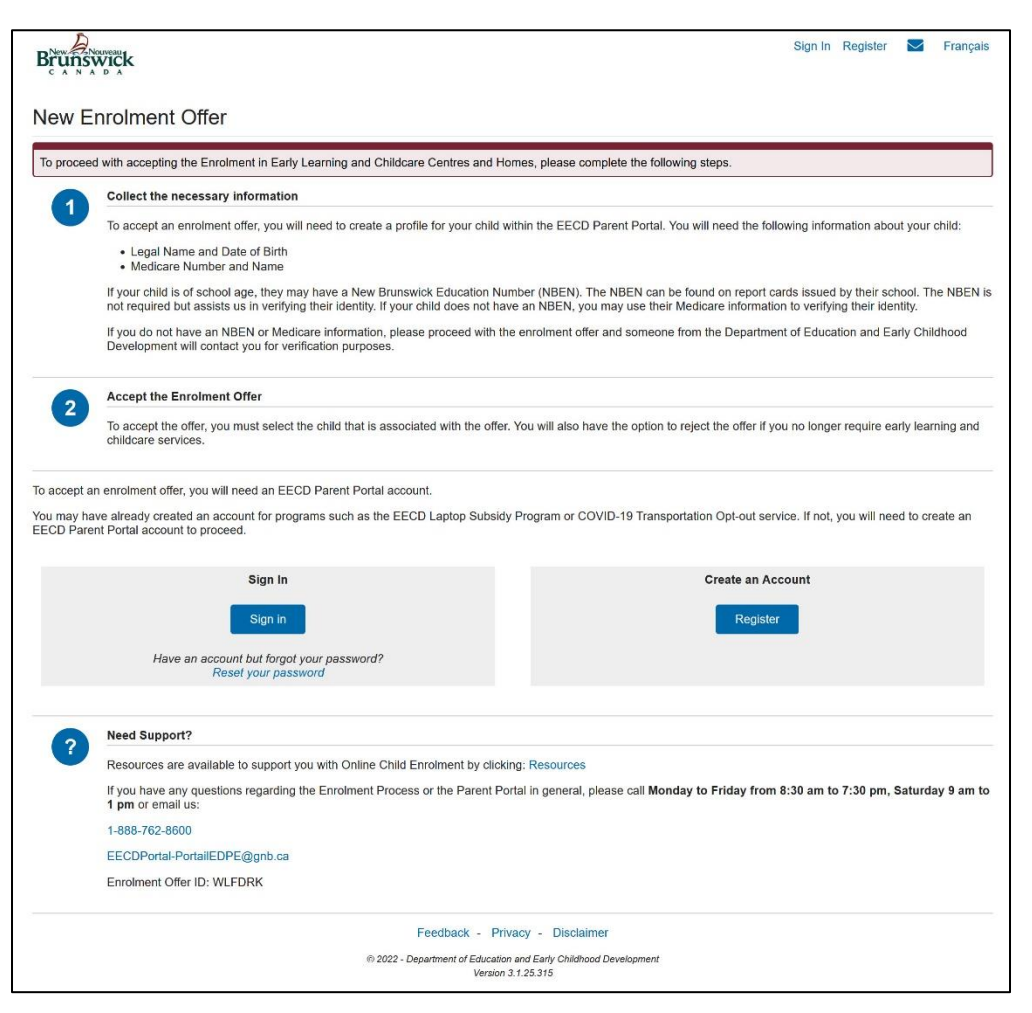

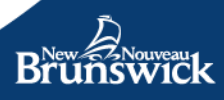

#### **الخطوة 4 - إضافة معلومات طفلك**

ما عليك سوى اتباع الخطوات وإدخال اسم طفلك وتاريخ الميالد ورقم الرعاية الطبية أو NBEN.

#### **سيتم تخزين معلومات طفلك بأمان وبشكل محمي.**

يتم تشغيل وصيانة بوابة الوالدين من قبل EECD. هذه البوابة هي موقع آمن وال يمكن الوصول إليه إال بواسطة مالك حساب "بوابة الوالدين"، من خلال اسم المستخدم وكلمة المرور ـ سيتمكن مقدم رعاية الأطفال الخاص بك من الوصول فقط إلى المعلومات المتعلقة باتفاقية التسجيل. هذه هي التفاصيل التي اتفقت عليها أنت والمُشغل، مثل عدد الأيام التي سيحضر ها طفلك إلى المنشأة والرسوم المقابلة.

### **الخطوة 5 - قبول العرض**

ستكون التفاصيل التي وافقت عليها أنت وموفر رعاية األطفال الخاص بك مرئية. سيكون لديك بعد ذلك خيار قبول عرض تسجيل طفلك أو رفضه.

نسأل إذا كان طفلك يحضر حاليًا إلى منشأة مرخصة لرعاية الأطفال، فأنت تقبل العرض حتى يصبح طفلك جزءًا من التسجيل عبر الإنترنت حيث ننفذ ذلك في جميع أنحاء نيو برونزويك. سيؤدي تسجيل األطفال عبر اإلنترنت إلى تقليل عبء العمل اإلداري للمشغلين، وتوفير صورة دقيقة وكاملة للمتعلمين بشكل مبكر في نيو برونزويك باإلضافة إلى توجيه التمويل المستقبلي وبرامج الدعم لآلباء والمشغلين.

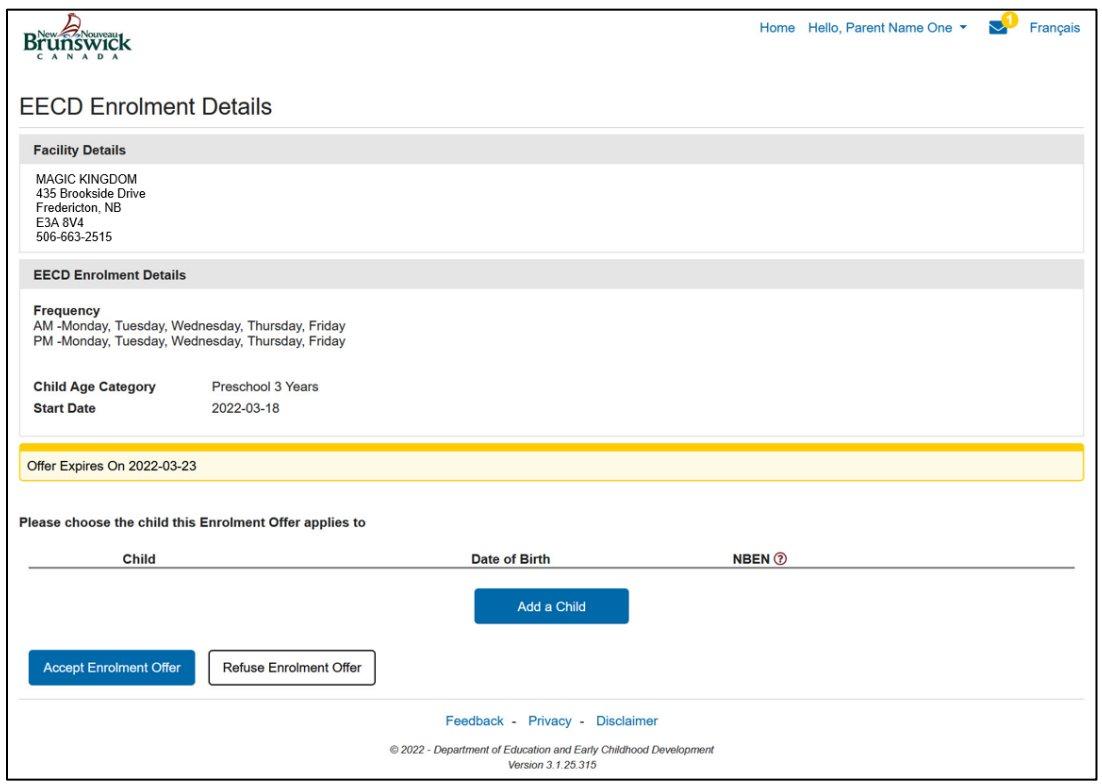

#### **هل أنت بحاجة الى بعض المساعدة؟ يرجى االتصال بنا. يمكننا المساعدة.**

**يرجى االتصال من االثنين إلى الجمعة من الساعة 8:30 صبا ًحا حتى 7:30 مسا ًء أو السبت من 9:00 صبا ًحا حتى 1:00 بعد منتصف الليل**  على الرقم 1-888-762-888 (اتصال مجاني) أو مراسلتنا عبر البريد الإلكتروني على EECDPortal-PortailEDPE@gnb.ca

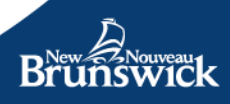